## **사이버교육 이수 방법(학생용)**

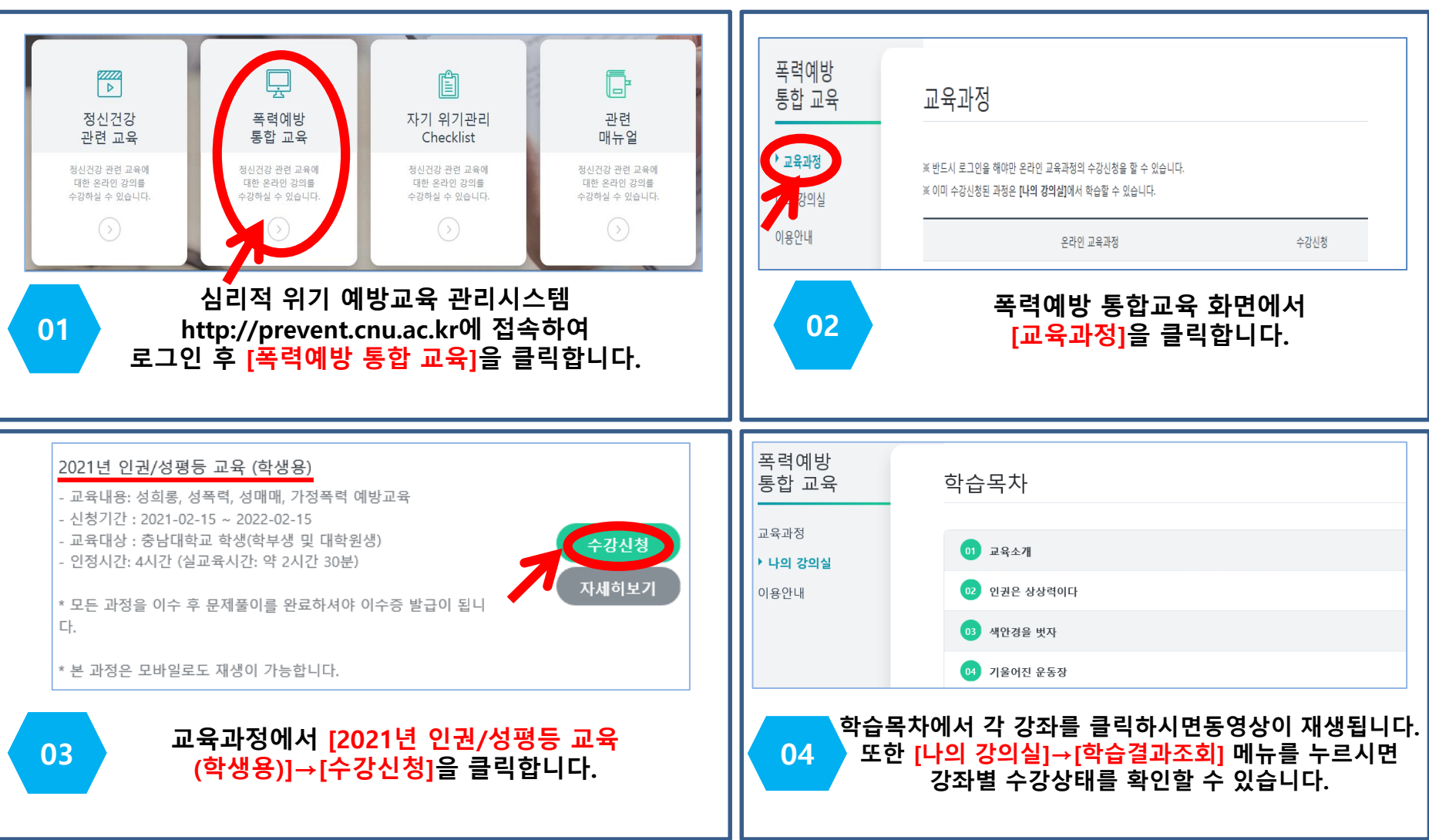

※ 「심리적 위기 예방 교육 관리 시스템」 홈페이지 동시 접속자 수가 200명 초과할 시 서버 다운 현상이 나타날 수 있으니, 동시접 속자가 많을 것으로 예상되는 12월 이전 해당 교육 이수 부탁드립니다.

※ 심리적 위기 예방교육관리시스템은 PC 이용 및 웹브라우저 Google Chrome에 최적화되어 있습니다. 핸드폰 이용 또는 다른 브라우저를 사용하실 경우 오류(예. 학습 진도 저장 오류, 영상 멈춤 등)가 발생될 수 있습니다.